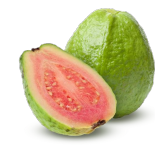

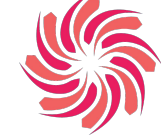

# **Team Guava Critical Design Review Presentation S18**

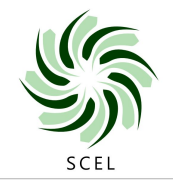

Sawinna Huang Riley Cammack Kenneth Lauritzen

Smart Campus Energy Laboratory

# ෦ᡠᡠᡠᡠ

#### **Presentation Overview**

- Introduction
- Block Diagram
- Design
	- Schematic/PCB
	- Board Progress/Improvements
- Future Work
- **Gantt Chart**
- Potential Problems
- **Questions**

### **Block Diagram**

- Voltage Regulators 3.3V for sensors. Separate 3.3V regulator for XBee
- **Physical** Programming Switch to change RX/TX connections

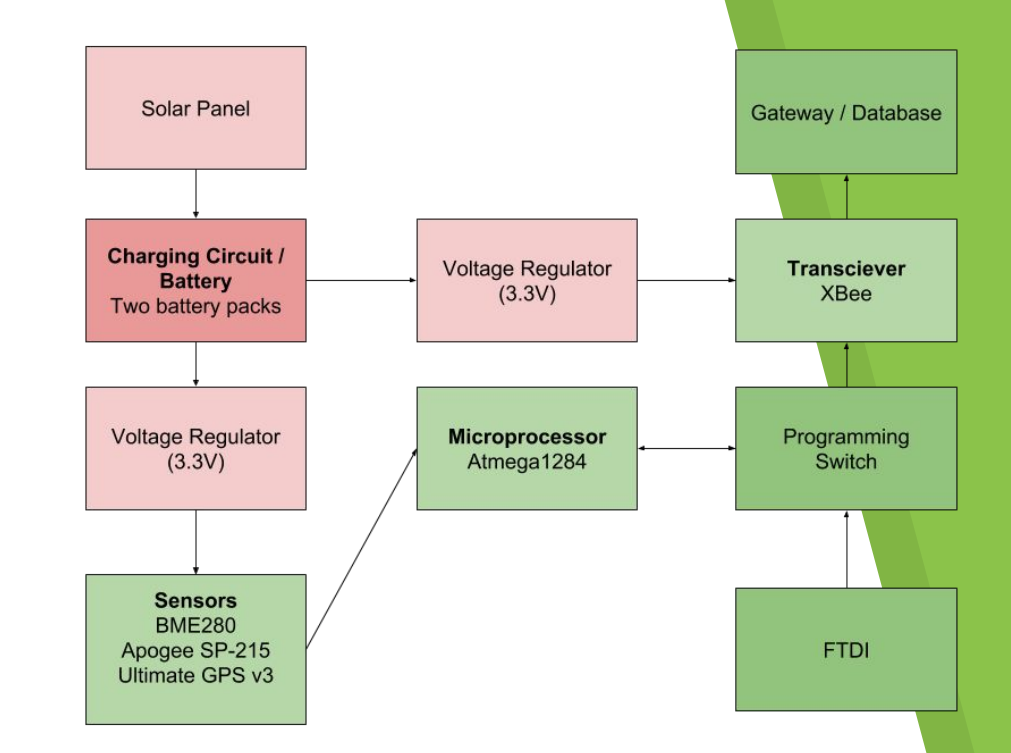

## **Schematic**

- 6 LEDs for debugging ○ Including bootload and power
- Sensors are connected to board using headers
- Includes headers for programming and bootloading

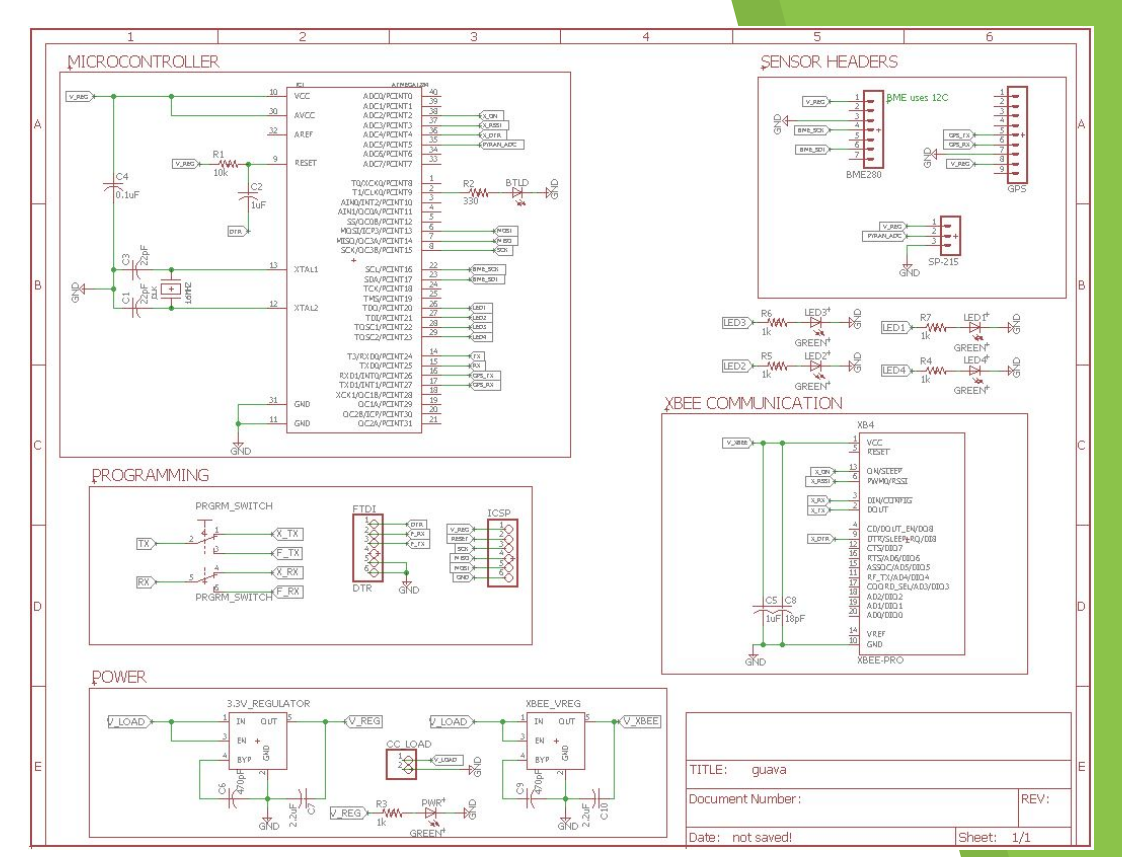

### **Printed Circuit Board**

- 6 LEDs for debugging ○ Including bootload and power
- Sensors are connected to board using headers
- Includes headers for programming and bootloading

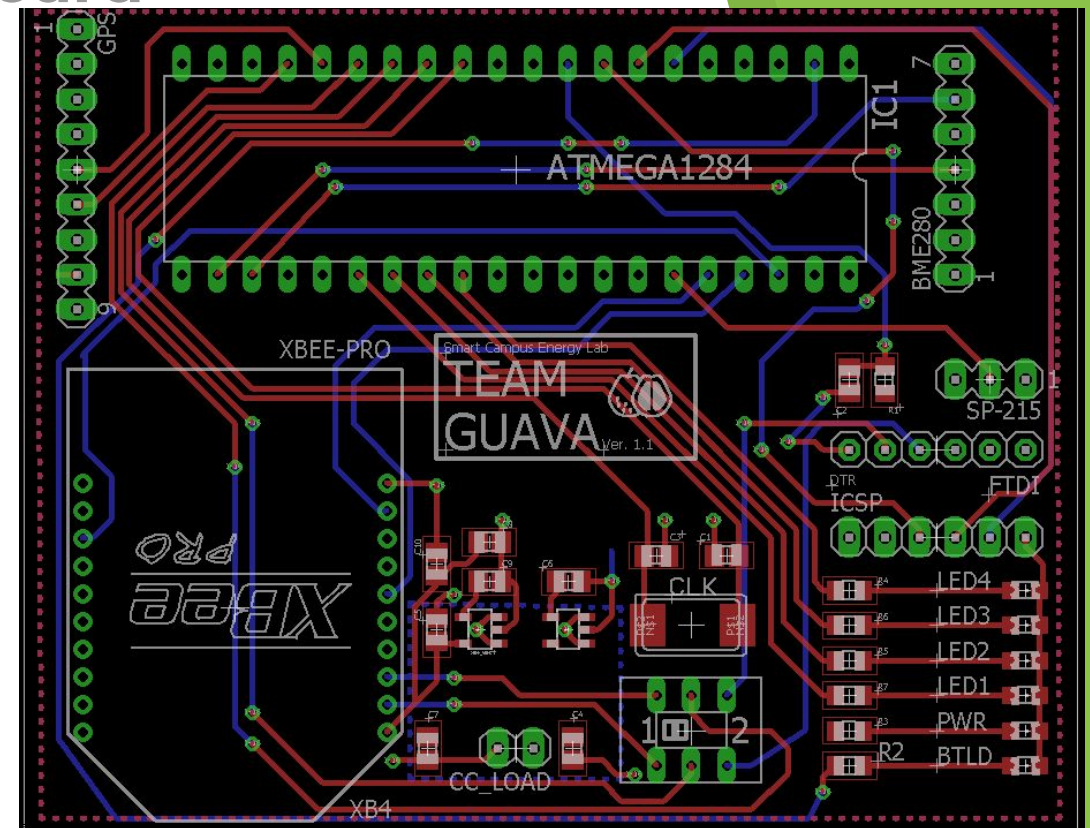

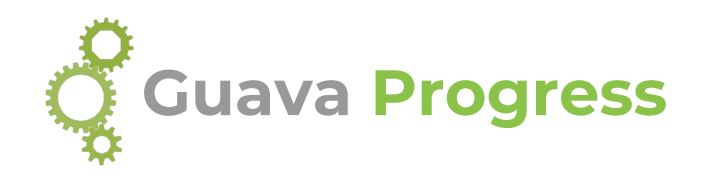

Board Population

- Populated one board, given to software team as a dev board
- Standby for DIP carriers for remaining 3 boards
- Accidentally ran at too high of a voltage

Firmware

- Board is able to bootload and program
- Tested uploading sketch through FTDI

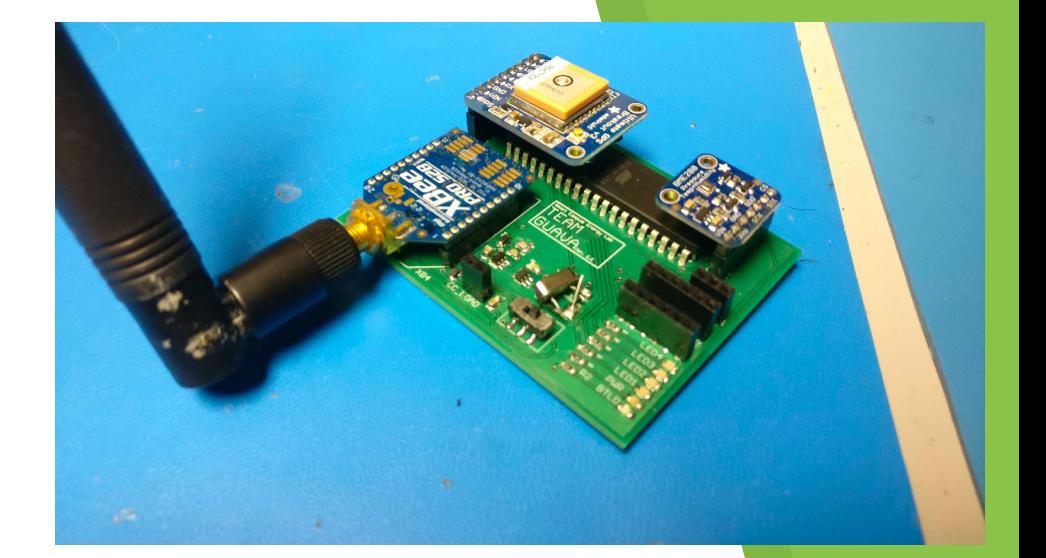

#### **Board Improvements for 1.2**

- Bootloader LED to PIN1 from PIN2
- ICSP RESET pin to PIN9 node
- CLOCK pads not correct
- Switch is SMT, not through-hole

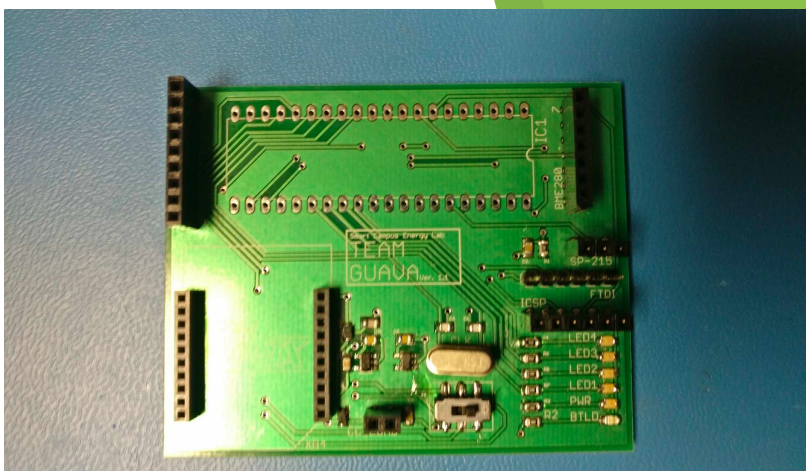

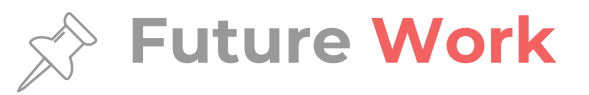

Produce a self-sustaining environmental sensor module that will collect meteorological data

- Finish populating the boards
- Take actual power measurements
- Change clock speed from 16 to 8MHz (not as likely to implement this semester)

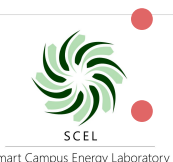

Implement running two batteries

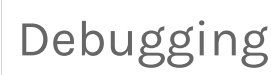

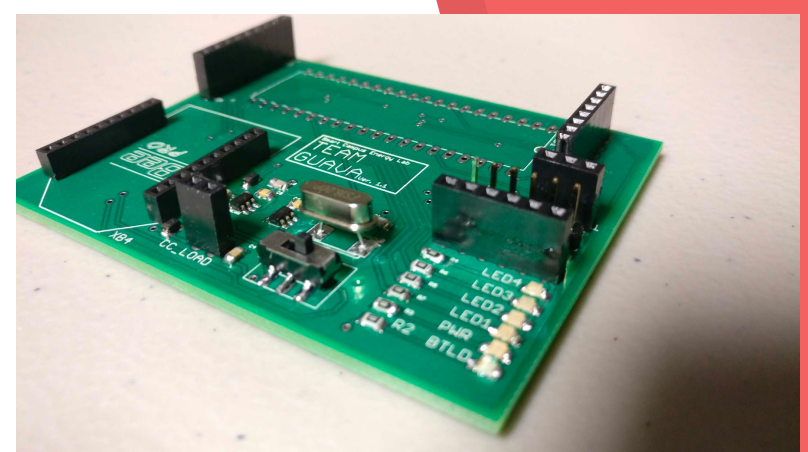

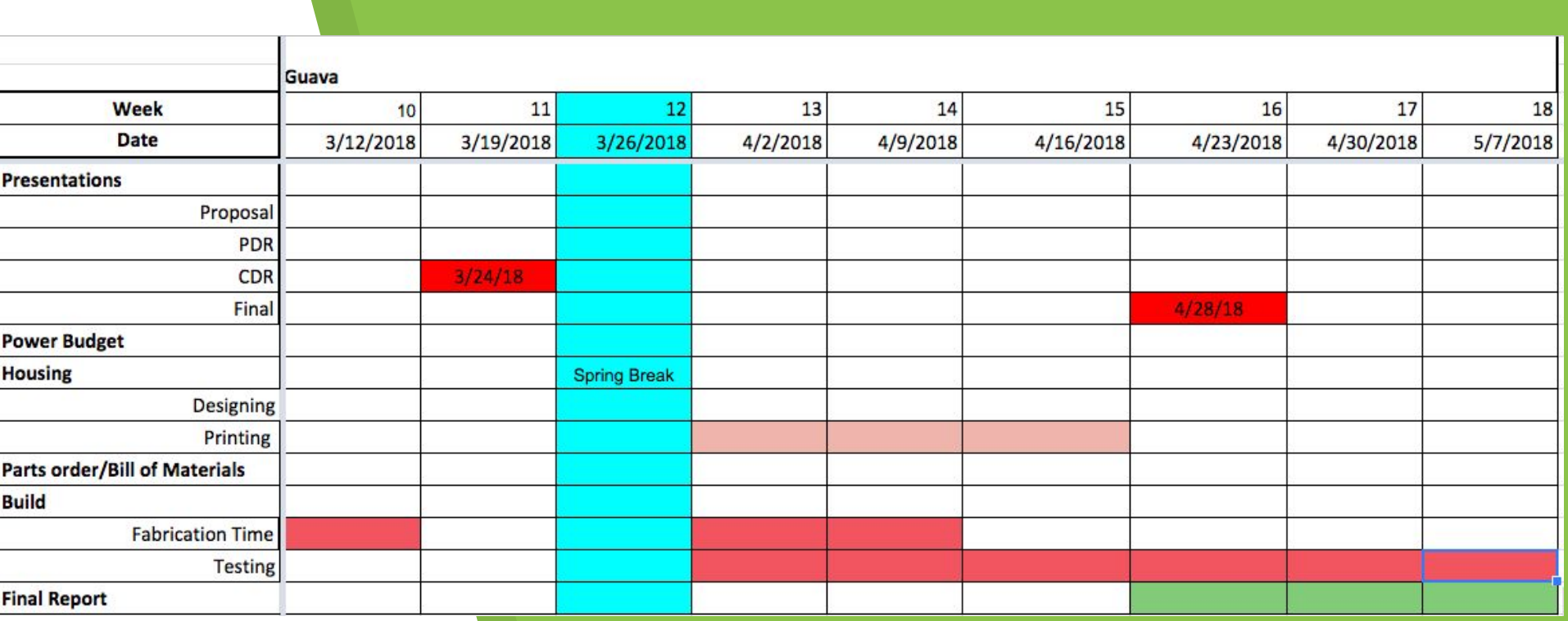

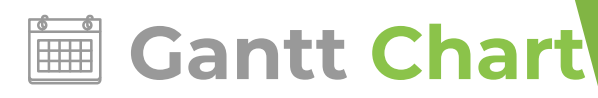

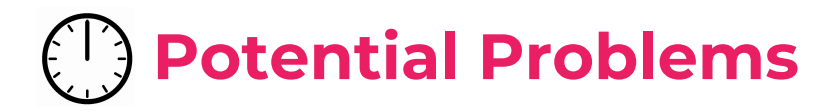

- Power consumption of 1284P
- **•** Sketch uploading issues for board
- Figuring out changing clock speed
- Figuring out running two batteries in parallel

**Other** 

● Long debugging process

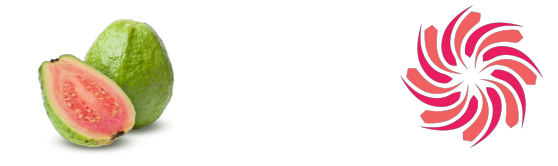

# **Thank you! Any Questions?**

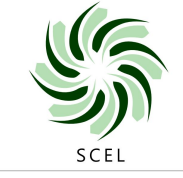

Smart Campus Energy Laboratory

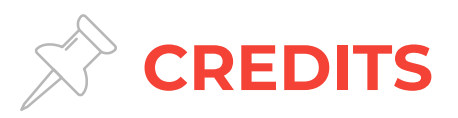

We used the following free online resources:

- ▶ Presentation template by **[SlidesCarnival](http://www.slidescarnival.com/)**
- ▸ Photographs by [Death to the Stock Photo](http://deathtothestockphoto.com/) [\(license](http://deathtothestockphoto.com/wp-content/uploads/DeathtotheStockPhoto-License.pdf))